## **Data Structures so far**

- Arrays
	- o **Pros**: Fast random access, know the size, bounds checking, easy to find things, fast to sort
	- o **Cons**: adding and removing, have to know the size in advance
- Linked Lists
	- o **Pros**: easy to add and remove, can change the size
	- o **Cons**: hard to find things, no random access, can't efficiently sort
- Binary Search Trees
	- o **Pros**: fairly easy to add and remove, as easy to find things as an array, fast to sort
	- o **Cons**: no random access.

### **What are trees?**

- Parents-> children
- Connected nodes
- Directed, acyclic graph
- Some of our favorite trees:
	- File System
	- AST abstract syntax tree
	- Priority queue
	- Databases
	- The heap

## **Printing a tree**

Our old friend recursion is back! Super easy way to deal with trees.

#### Preorder

```
public void traverse () { 
      traverse(root); System.out.println(); 
} 
private static void traverse (TreeNode node) { 
      if (node == null) 
             return; 
      System.out.print(node.datum + " "); 
      traverse(node.lchild); 
      traverse(node.rchild); 
}
```
#### Inorder

```
public void traverse () { 
       traverse(root); System.out.println(); 
} 
private static void traverse (TreeNode node) { 
      if (node == null) 
             return; 
       traverse(node.lchild); 
      System.out.print(node.datum + " "); 
      traverse(node.rchild); 
}
```
### Postorder

```
public void traverse () { 
       traverse(root); System.out.println(); 
} 
private static void traverse (TreeNode node) { 
      if (node == null) 
             return; 
      traverse(node.lchild); 
      traverse(node.rchild); 
      System.out.print(node.datum + " "); 
}
```
### **Adding to a tree**

Adding is pretty straight forwards if we use recursion. There are a few steps:

- 1. base case: tree is null, so this is the new root (this will happen when we get to a leaf node and need to make our addition one of its children)
- 2. If our insertion element is greater than the current node we are visiting, recursively call insert on the right tree.
- 3. If our insertion element is less than the current node we are visiting, recursively call insert on the left tree.

```
public void insert (int x) { 
      root = insert(x, root); // begin the recursion
} 
private static TreeNode insert (int x, TreeNode node) { 
      if (node == null) 
             return new TreeNode(x);
       if (x < node.element) 
             node.lchild = insert(x, node.lchild); 
      else if (x > node.element) 
            node.rchild = insert(x, node.rchild); 
      return node; 
}
```
# **Deletion**

This is the hardest BST operation. There are several cases to be considered:

- **Deleting a leaf:** Deleting a node with no children is easy, as we can simply remove it from the tree.
- **Deleting a node with one child:** Delete it and replace it with its child.
- **Deleting a node with two children:** Suppose the node to be deleted is called *N*. We replace the value of N with either its in-order successor (the left-most child of the right subtree) or the in-order predecessor (the right-most child of the left subtree).

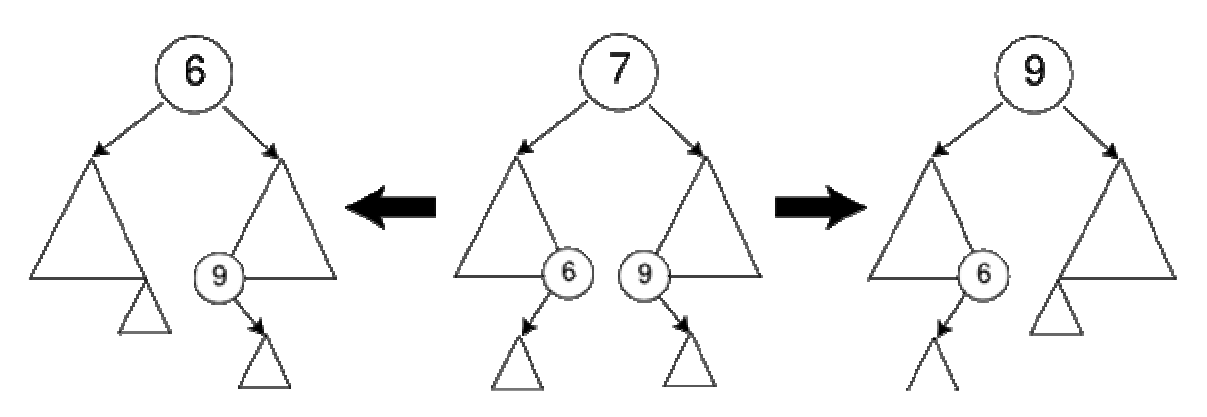

Once we find either the in-order successor or predecessor, swap it with N, and then delete it. Since either of these nodes must have less than two children (otherwise it cannot be the in-order successor or predecessor), it can be deleted using the previous two cases. *( from wikipedia)*

```
public void delete(int x){ 
       delete(x, rootNode); // initiate the recursive delete 
} 
public treeNode delete(int x, treeNode t) { 
   treeNode ptr; 
  if (T == NULL) return null;
   else if (x < t.element) /* go left */ 
     T->left = delete(x, t.left); 
   else if (x > t.element) /* go right */ 
     T->right = delete(x, t.right); 
   else /* found element to be deleted */ 
   if (t.left && t.right) { /* two children */ 
    /* replace with smallest in right subtree */
    ptr = find_min(t.right); 
     t.element = ptr.element; 
     t.right = delete(ptr.element, ptr.right); 
 } 
   else { /* one or no children */ 
   ptr = ti if (t.left == null) /* only a right child or no children */ 
      T = t.right; else 
    if (t.right == null) /* only a left child */ T = t.left; 
 } 
   return t; 
}
```